## **INDIAN SCHOOL SOHAR FORMATIVE ASSESSMENT II -2015 SET-1 Computer Science**

**Date:** Marks: 20 **Class: IX Time: 40 Min I. FILL IN THE BLANKS. (½X4=2)** 1. An  $\quad$  is the basic software that controls a computer. 2. To select the insert /overtype mode, right click the \_\_\_\_\_\_\_bar. 3. A printer can be selected from the drop-down list. 4. The Rehearse Timings button is available on the \_\_\_\_\_\_\_tab. **II. WRITE SHORTCUT FOR THE FOLLOWING. (½X6=3)** 1.To select an entire Document 2.To go to the end of the document 3.To select one character to the left 4.To select a paragraph 5.To select a word 6.To the beginning of the current line **III.ANSWER ALL THE QUESTIONS. (2X5=10)** 1.Differentiate between Quick Access Toolbar and the Ribbon. 2.How will you recover a deleted file from Recycle bin? 3.Explain any two types of Operating Systems? 4.What is the difference between transition and animation? 5.How to create a new document?

## **IV.DESCRIPTIVE TYPE QUESTION. (1X5=5)**

1. Write the steps to create a hyperlink to a slide in the same presentation?

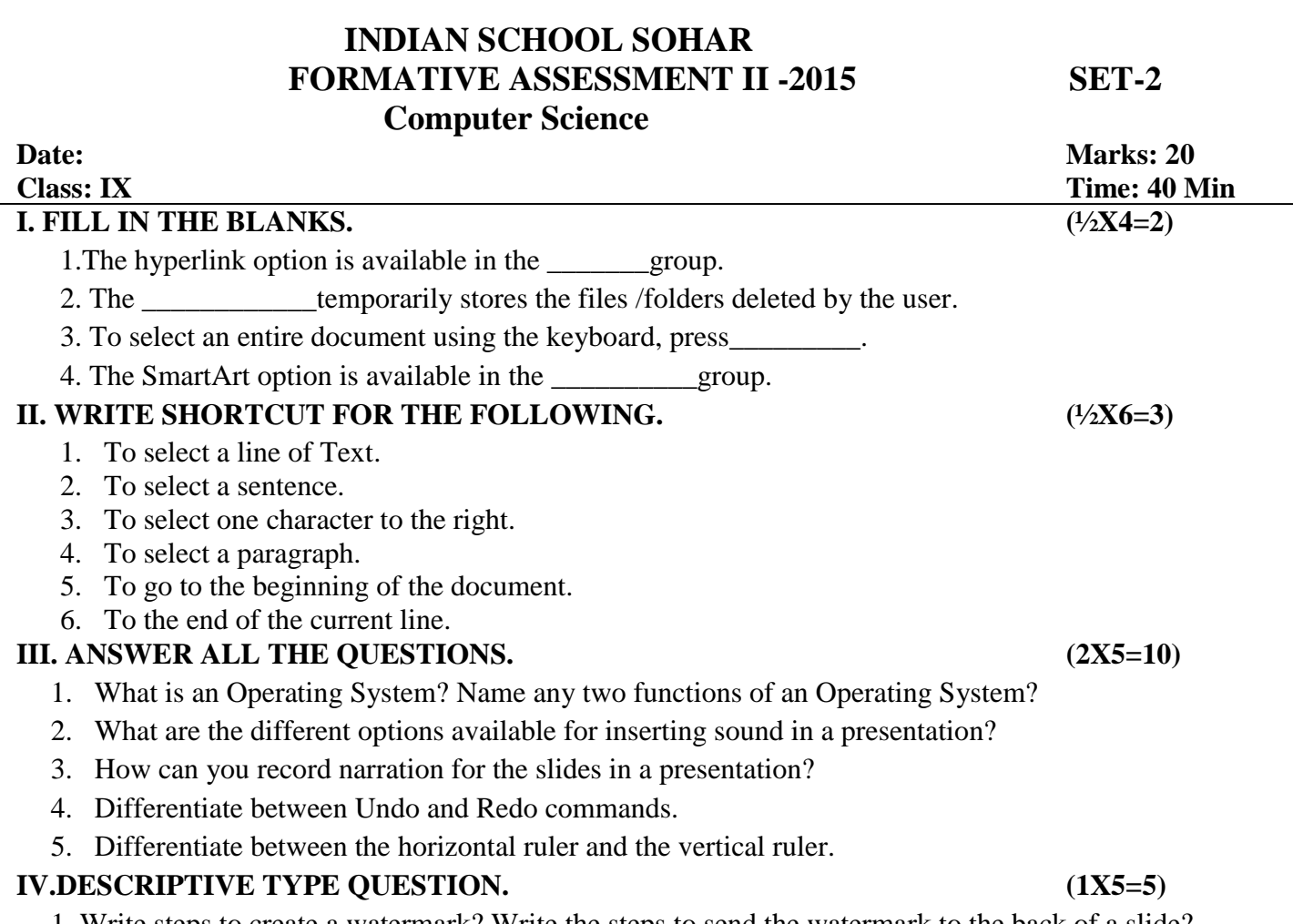

1. Write steps to create a watermark? Write the steps to send the watermark to the back of a slide?